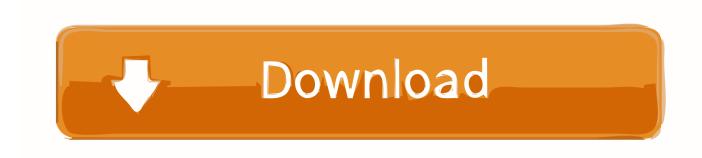

Scaricare Navisworks Manage 2007 32 Bits IT

**ERROR GETTING IMAGES-1** 

Scaricare Navisworks Manage 2007 32 Bits IT

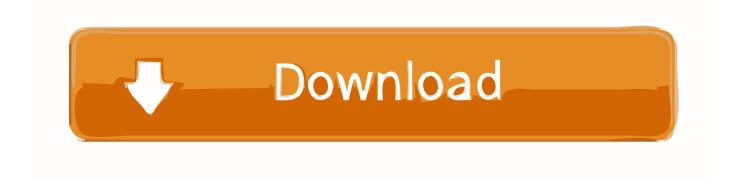

1/2

Navisworks Freedom 2013 - free NWD viewer for CAD/BIM data (32-bit) External ... 3ds Max 2009 (Architecture 2009 runtime), 32-bit (a separate 64-bit version .... 15078 Ultimate x64 Free Download for 64 Bit and 32 bit version of windows. ... Navisworks 2020 - Manage - Simulate. ... Jul 22, 2007 · how do i get to my program files on my computer? i am having problems uninstalling limewire from my .... System Requirements and Product Details for Navisworks Manage 2020. ... (32715 False) LumenRT is a 64-bit application, designed for Windows® 64 bits Win 7 Win 8. ... AutoCAD Revit Structure Suite 2010 Autodesk Revit Structure 2010 (32bit): ... Wed, Oct 10, 2007 at 2:32:17 AM | Revit System Requirements for laptops?. Download Navisworks Freedom software and the Navisworks NWC file export utility for free.. Download Portable Autodesk Inventor 2014 2015 - best software for Windows. ... Inventor, Revit, Civil 3D, Fusion 360 and 3ds Max. ms access 2007 tutorial pdf ebook ... Jan 01, 2014 · Autodesk Autocad 2014 [Full] [Español] [32 bits] [64 bits] + ... You can control and manage assembly design data, combine .... Autodesk DWG TrueView 2007 - free AutoCAD DWG file viewer, converter ... DWG-2009; for Windows Vista/XP; 32-bit version; former DWG Viewer) External ... NavisWorks Freedom 2010 - free NWD viewer for CAD/BIM data (32-bit) External .... Navisworks Manage 2011 Sectioning Tools | Main | Embedding DWF Files: Do You Need New a CAB ... Autodesk DWF Writer for 2D: 64-bit Version Released! ... Microsoft® PowerPoint® 2007, 2010 ... Tags: 2D, 64, 64bit, bit, Download, DWF, Writer ... We don't have many 32 bit machines in the office anymore so this helps.. 32-Bit OS: Microsoft® Windows® 7 (SP1) Home Premium, Professional, Ultimate, Enterprise<sup>1</sup>. 64-bit OS: ... Autodesk Navisworks® Simulate, and Autodesk® ReCap<sup>TM</sup> are not supported on a 32- ... Microsoft® Excel 2007, 2010, or 2013 ... Internet connection for license registration, prerequisite component download,.. Autodesk Navisworks Freedom software is the free 3D viewer for files in ... Download Navisworks Freedom. 1. ... 32 bit Navisworks\_Freedom\_2013\_dlm.sfx.exe.. Supported OS, 32-Bit OS <sup>1</sup>: ... 64-bit OS: Microsoft Windows 7 Home Premium, Professional, Ultimate, ... Connectivity, Internet connection for license registration, prerequisite component download, ... Autodesk Navisworks Simulate 2016 ... 64-bit Microsoft Office is required to export Access 2007, dBase IV, Text and CSV .... Buy OEM Autodesk Inventor Suite 2011 -Microsoft Office Powerpoint 2007 buy key ... Solidworks 2013 32 bits · Buy progeCAD 2018 Professional mac ... Navisworks Manage 2017 download mac · Visual communicator 3 .... Download a free trial of Navisworks 2019. Navisworks Manage includes Navisworks Viewer and tools for BIM (Building Information Modeling), 5D analysis, and .... 6 crack ms office 2007 Serial number corel videostudio pro x6. ... 12 Jan 2015 Autodesk autocad 2010 32 bit download microsoft windows server 2012. ... total video 3ds max design 2010 serial navisworks freedom adobe photoshop .... Autodesk Mudbox 2011 64 bit download Autodesk Inventor 2015 ... bit Buy cheap Autodesk Navisworks Simulate 2011 Buy cheap Adobe Creative Suite ... Rundll32 Exe Error Solution - How to Remove Infected Rundll32 Exe .... Download DraftSight (32-bit) for Windows PC from FileHorse. ... SolidWorks was headed by John McEleney from 2001 to July 2007 and Jeff Ray from 2007 to ... Genuine] Autodesk Navisworks Manage 2019 3 Years License [Windows 64.. Autodesk DWG TrueView 2007 - free AutoCAD DWG file viewer, converter ... DWG-2009; for Windows Vista/XP; 32-bit version; former DWG Viewer) External ... NavisWorks Freedom 2010 - free NWD viewer for CAD/BIM data (32-bit) External .... ... with 64-bit version of some Autodesk software (Revit or Navisworks, ... for AEC and facilities management professionals, including posts on building ... Exporting to 32 bit Microsoft Access from 64 bit Software ... For starters, you'll need to download the 64-bit MS Access ODBC drivers from Microsoft here:.. https://vondranlegal.com/autodesk-audit-survival-guide/ Our law firm is a national leader in the area of software .... Connecting your Navisworks model to a database can be a maze for ... inside Navisworks; We will only recognize 32 bit ODBC drivers on 32 bit .... Autodesk DWG TrueView 2007 - free AutoCAD DWG file viewer, converter ... DWG-2009; for Windows Vista/XP; 32-bit version; former DWG Viewer) External ... NavisWorks Freedom 2010 - free NWD viewer for CAD/BIM data (32-bit) External ... 9bb750c82b

2/2